#### Pairwise Alignment (or models and algorithms are your friend)

#### Lecture 26.874J/7.90J/6.807

David Gifford

#### Gene similarities revealed by dot plot

promoter conservation

### Dot Plots

#### Align subsequences of *S1* and *S2*; place dot when score is high

# Pairwise Alignment (Global)

Given a query sequence *<sup>x</sup>*, what is the best alignment to a sequence *y*?

**Protein** (20 letters, X, -)

**RNA** (A, C, G, U, -) **DNA** (A, C, G, T, N, -, W, S, R, Y, K, M, B, D, H, V)

 $q_s$  in a sequence. probability of symbol *s* occurring at random

# Two possible models

- •• Model R - Random– The sequences are unrelated and were generated by coin flips (biased)
- •• Model M – Match – The sequences were derived from a common ancestor sequence

#### A Probabilistic Model of Alignment

$$
P(x, y | R) = \prod_i q_{x_i} \prod_j q_{y_j}
$$

 $P_{\phantom{\mu}ab}$ 

Joint probability that *a* and *b* have been originally derived from some (unknown) ancestor *c* (might be the same as *a* or *b* )

$$
P(x, y | M) = \prod_i P_{x_i y_i}
$$

#### The Odds Ratio Statistic (No Gaps)

$$
\frac{P(x, y | M)}{P(x, y | R)} = \prod_{i} \frac{P_{x_i y_i}}{q_{x_i} q_{y_i}}
$$
\n
$$
S = \log \left( \frac{P(x, y | M)}{P(x, y | R)} \right) = \log \prod_{i} \frac{P_{x_i y_i}}{q_{x_i} q_{y_i}}
$$
\n
$$
S = \sum_{i} S(x_i, y_i)
$$
\n
$$
S(a, b) = \log \frac{P_{ab}}{q_a q_b}
$$

## Example

$$
x_1 = C
$$
  
\n $q_{x_1} = \frac{1}{20}$   $y_1 = \frac{1}{20}$   $q_{x_1y_1} = \frac{1}{400}$ 

$$
P_{x_1y_1} = P_{CQ} = \frac{1}{800}
$$

$$
S_{x_1y_1} = S_{CQ} = 3\log_2\left(\frac{\frac{1}{800}}{\frac{1}{400}}\right) =
$$

$$
3\log_2\left(\frac{1}{2}\right) = -3
$$

# Substitution Matrix

• Logical to think of it in terms of evolutionary time

$$
S(a,b\,|\,t)
$$

- **PAM (Point Accepted Mutations)**: Based on substitution data from alignment between similar proteins
	- (1% expected substitutions = 1PAM)
	- PAMn = (1PAM) n
- **BLOSUM (BLOck Scoring Matrix)**: Multiple alignment of distantly related proteins
	- BlosumL = Sequences with L% or more of identical residues were clustered to compute log-odds ratio

#### BLOSUM50

#### BLOSUM65

# Gap Penalties

• We can penalize a gap with the function

$$
-gd
$$

#### where *g* is the length of the gap

- Typical gap penalties in practice for proteins –d=8 third-bits used in Durbin
- We can also add a fixed penalty for opening a gap

# Affine gaps

• Assume log odds-ratio of a gap deceases geometrically:

$$
f(g) = p(1-p)g - 1
$$
  
\n
$$
\log f(g) = \log p + (g-1)\log(1-p)
$$
  
\n
$$
d = -\log p
$$
  
\n
$$
e = -\log(1-p)
$$
  
\n
$$
\log f(g) = -d - (g-1)e
$$
  
\n
$$
s(g) = -d - (g-1)e
$$

# Let's find the best alignment

- •• To do this we will maximize the score, taking into account our ability to incorporate gaps
- • We could enumerate all of the possible alignments…

#### How many possible alignments exist?

An intercalation of *x* and *y* (discards gaps):

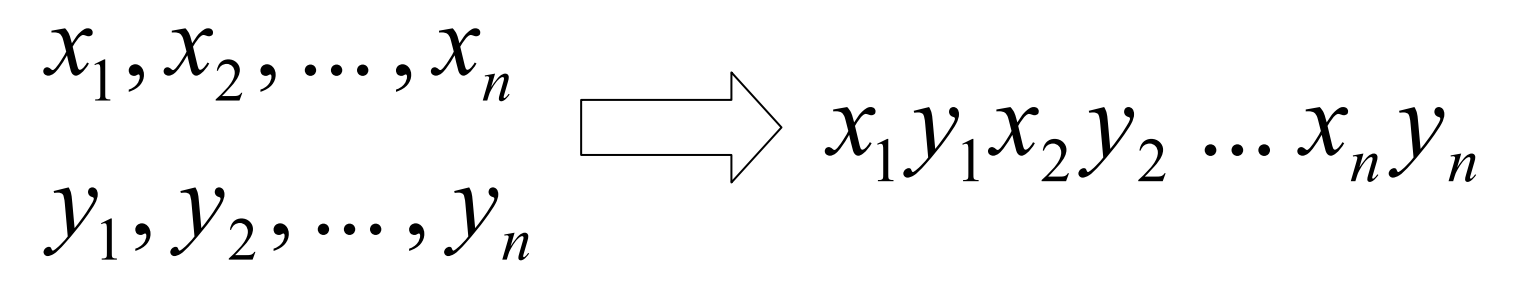

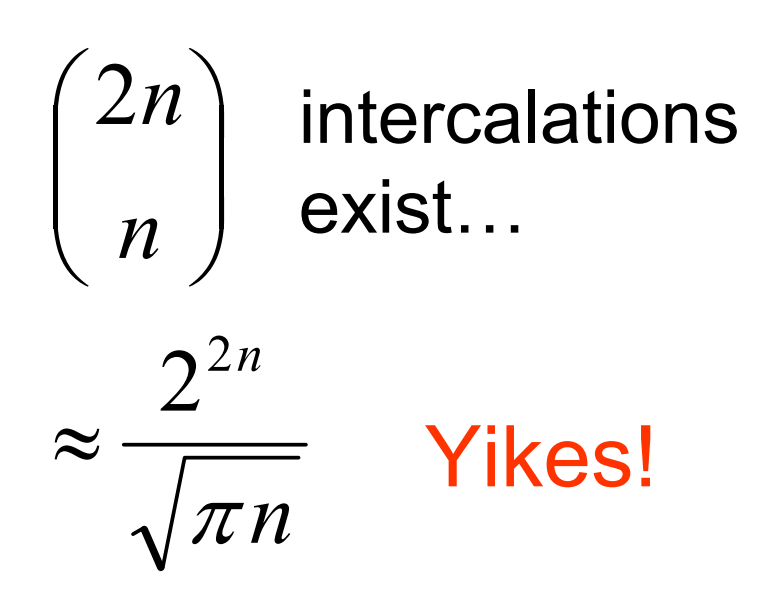

## Needleman-Wunsch (global)

• *F(i,j) =* score of best alignment of

$$
x_{1...i} \qquad \text{and} \qquad y_{1...j}
$$

• Suppose *F(i-1,j-1),* F(i-1,j), F(i,j-1) are known

$$
F(0,0) = 0
$$
  
\n
$$
F(i, j) = \max \begin{cases} F(i-1, j-1) + s(x_i, y_i), \\ F(i-1, j) - d, \\ F(i, j-1) - d \end{cases}
$$

#### Example: Needleman-Wunsch

Y HEAGAWGME-E  $x$  --P-AW-MEAE

### Example: Needleman-Wunsch

#### Smith-Waterman (Local Alignment)

$$
F(0,0) = 0
$$
  

$$
F(i, j) = \max \begin{cases} 0, \\ F(i-1, j-1) + s(x_i, y_i), \\ F(i-1, j) - d, \\ F(i, j-1) - d \end{cases}
$$

- Key idea is to look for best alignment between subsequences
- Expected score of random match must be negative

### Example: Smith-Waterman

## What does a score mean?

•• How can we tell if our match is significant?

•• Isn't this related to the size of the query and the database?

# Being Bayesian

- • Assume a casino uses a loaded die 1% of the time.
- • A loaded die will come up six 50% of the time.
- •• You pick up a die at the casino and roll it three times, getting three sixes.
- *What is the chance the die is loaded?*

## Being Bayesian: II

$$
P(X | Y)P(Y) = P(Y | X)P(X)
$$

$$
P(X | Y) = \frac{P(Y | X)P(X)}{P(Y)}
$$

$$
P(D_{loaded} \mid 3 \text{ sixes}) = \frac{P(3 \text{ sixes} \mid D_{loaded}) P(D_{loaded})}{P(3 \text{ sixes})}
$$

$$
= \frac{(0.5)^{3} (0.01)}{(0.5)^{3} (0.01) + (\frac{1}{6})^{3} (0.99)}
$$

 $= 0.21$ 

## Comparing Models (Bayesian)

$$
P(M \mid x, y) = \frac{P(x, y \mid M)P(M)}{P(x, y)}
$$

$$
= \frac{P(x, y | M)P(M)}{P(x, y | M)P(M) + P(x, y | R)P(R)}
$$

$$
= \frac{P(x, y | M)P(M)/P(x, y | R)P(R)}{1 + P(x, y | M)P(M)/P(x, y | R)P(R)}
$$

## Comparing Models (Bayesian)

$$
P(M \mid x, y) = \frac{P(x, y \mid M) P(M) / P(x, y \mid R) P(R)}{1 + P(x, y \mid M) P(M) / P(x, y \mid R) P(R)}
$$
  
= 
$$
\frac{e^{S'}}{1 + e^{S'}}
$$

where 
$$
S' = S + \log \left( \frac{P(M)}{P(R)} \right)
$$

# Comparing Models (Bayesian II)

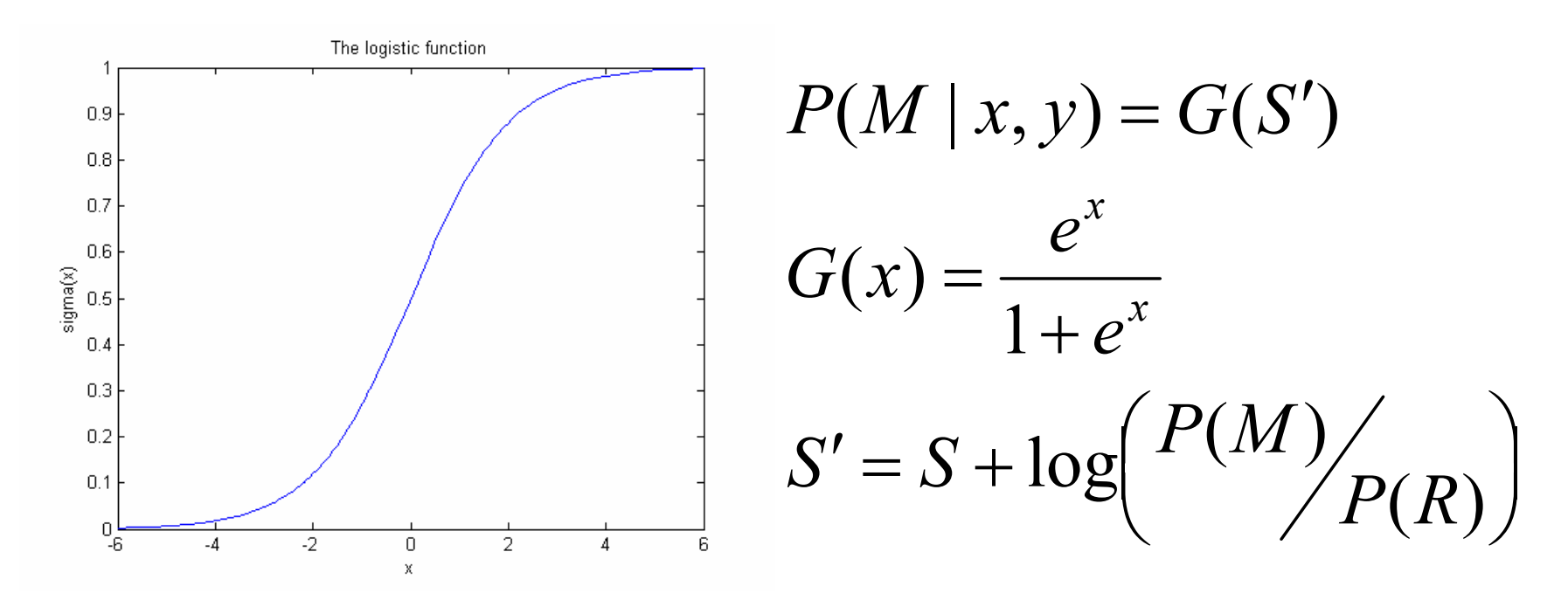

- •Global alignment: compare *S* with *log N*
- •Local alignment: compare *S* with *log MN*

## Classical Approach: Extreme Value Distribution

• Expected number of unrelated matches for a local alignment (*E-value*)

$$
E(S) = Kmn2^{-\lambda S}
$$

• Used by BLAST

# Building Phylogenetic Trees

• Unweighted pair group method using arithmetic averages (UPGMA)

• Clusters sequences based on evolutionary distance

### Example: UPGMA

Parsimony-based Phylogenetic Trees

•• Build all possible trees

• Choose tree that uses fewest number of substitutions

## Example: Parsimony

#### Fin